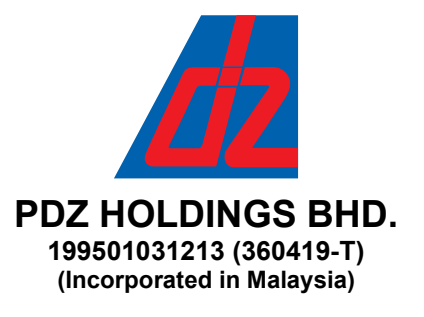

## NOTIFICATION TO SHAREHOLDERS OF A FULLY VIRTUAL ANNUAL GENERAL MEETING

Dear Valued Shareholders of PDZ Holdings Bhd. ("PDZ" or "the Company'),

It is our pleasure to invite you to the Twenty-Sixth Annual General Meeting ("26th AGM") of PDZ which will be held on a fully virtual basis and entirely via remote participation and electronic voting via an online meeting platform at https://rebrand.ly/PDZ-AGM operated by Mlabs Research Sdn. Bhd. as follows:-

Day/Date : Wednesday, 22 June 2022 Time : 10:00 a.m. Main Venue : 100-3.011, 129 Offices, Jaya One, No. 72A, Jalan Profesor Diraja Ungku Aziz, 46200 Petaling Jaya, Selangor Darul Ehsan

Kindly note that all shareholders of the Company or their proxies (collectively known as "Shareholders") may participate and vote at the 26<sup>th</sup> AGM virtually. Shareholders who wish to attend the fully virtual 26<sup>th</sup> AGM will have to register and attend remotely. You are advised to refer to the Administrative Notes on the registration and voting process for the 26<sup>th</sup> AGM.

Please scan the QR Code below for the following documents of the Company which are also available on the Company's website at http://www.pdzlines.com/pdz\_notice\_agm\_documents.aspx :-

- 1. Annual Report 2021;
- 2. Corporate Governance Report 2021;
- 3. Notice of 26<sup>th</sup> AGM;
- 4. Proxy Form;
- 5. Administrative Notes for the fully virtual 26<sup>th</sup> AGM.

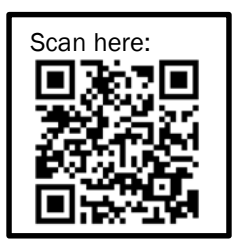

Should you require a printed copy of the Annual Report 2021, you may submit your request online via the website of our Share Registrar, Securities Services (Holdings) Sdn. Bhd. ("Securities Services") as follows:-

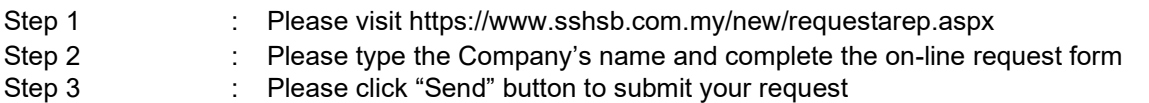

The printed copy of the Annual Report 2021 will be despatched to you by ordinary post within four (4) market days from the date of receipt of your request.

Should you require any assistance on the printed copy of the Annual Report 2021, kindly contact our Share Registrar, Securities Services at +603-2084 9000 or info@sshsb.com.my.

We thank you for your continued support to PDZ.

For and on behalf of PDZ HOLDINGS BHD.

29 April 2022

Tea Sor Hua (MACS 01324) (SSM PC NO. 201908001272) Company Secretary Petaling Jaya, Selangor Darul Ehsan

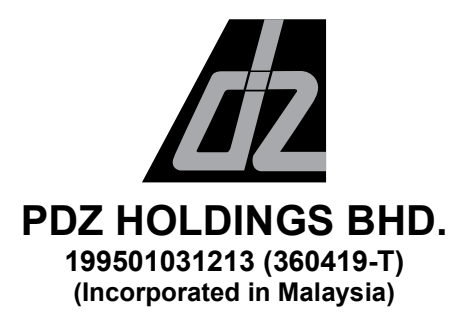

#### ADMINISTRATIVE NOTES FOR THE FULLY VIRTUAL TWENTY-SIXTH ANNUAL GENERAL MEETING ("26TH AGM" OR "MEETING") OF PDZ HOLDINGS BHD. ("PDZ" OR "THE COMPANY")

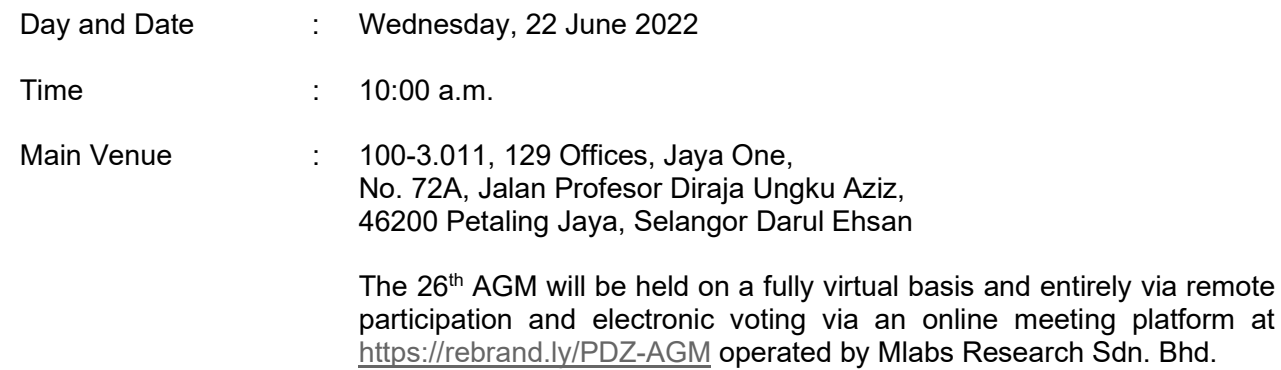

### MODE OF MEETING

In line with the Government's directive and the revised Guidance Note and Frequently Asked Questions (FAQs) on the Conduct of General Meetings for Listed Issuers issued by the Securities Commission Malaysia on 16 July 2021 ("SC Guidance"), the 26<sup>th</sup> AGM of the Company will be conducted on a fully virtual basis and entirely via remote participation and electronic voting.

# REMOTE PARTICIPATION AND VOTING ("RPV") FACILITIES

Shareholders are to attend, speak (in the form of real time submission of typed texts) and vote (collectively, "participate") remotely at the 26<sup>th</sup> AGM using the RPV facilities operated by Mlabs Research Sdn. Bhd. ("Mlabs") via https://rebrand.ly/PDZ-AGM.

A shareholder who has appointed a proxy or attorney or authorised representative to participate at this 26<sup>th</sup> AGM via RPV facilities must request his/her proxy or attorney or authorised representative to register himself/herself for RPV at https://rebrand.ly/PDZ-AGM operated by Mlabs.

As the  $26<sup>th</sup>$  AGM will be held as a fully virtual meeting, shareholders who are unable to participate in this 26th AGM via RPV facilities may appoint the Chairman of the Meeting as his/her proxy and indicate the voting instructions in the proxy form.

### PROCEDURES FOR RPV

Shareholder(s) or proxy(ies) or corporate representative(s) or attorney(s) who wish to participate remotely in the 26th AGM using the RPV facilities are advised to follow the requirements and procedures as indicated below:-

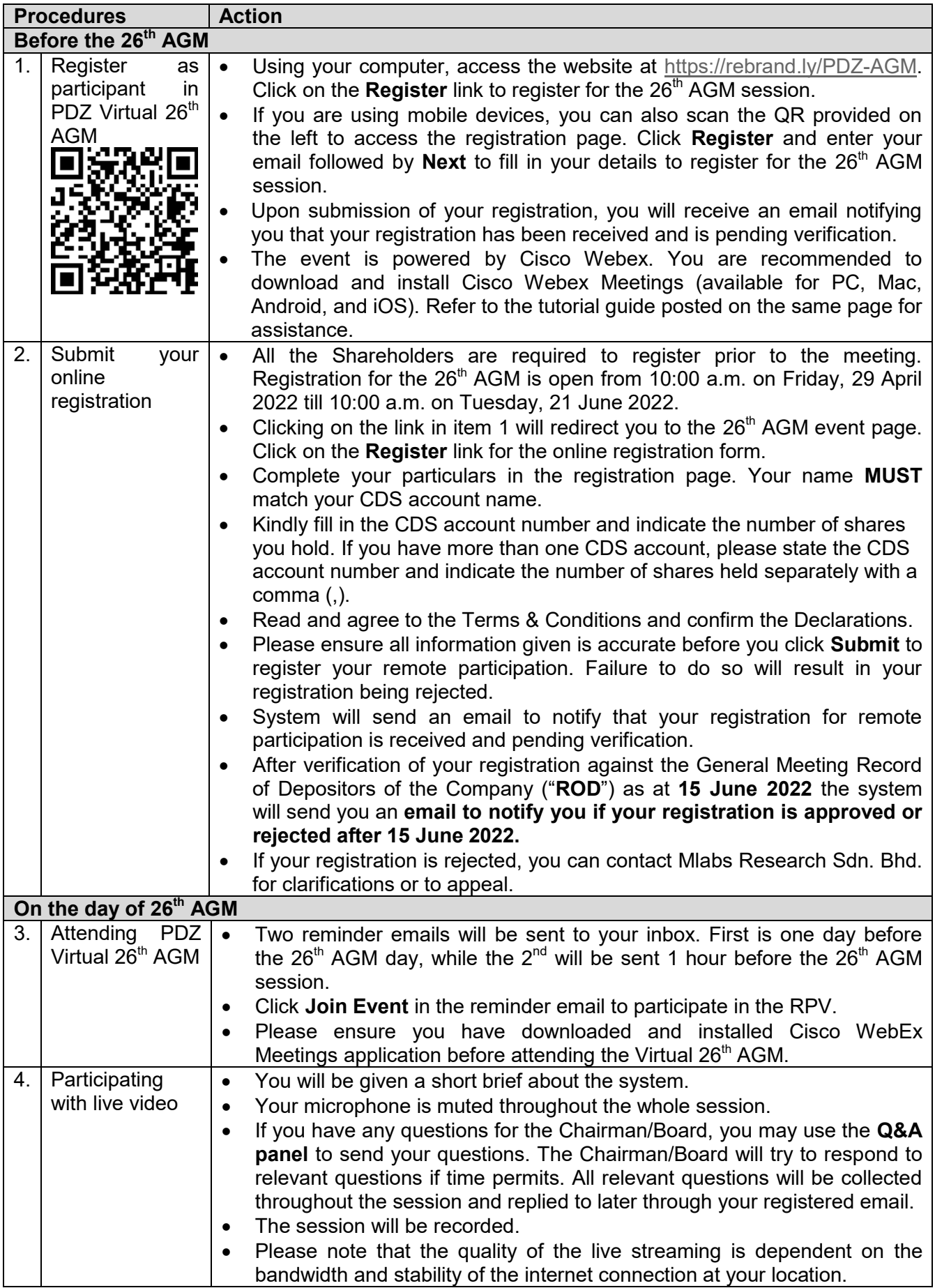

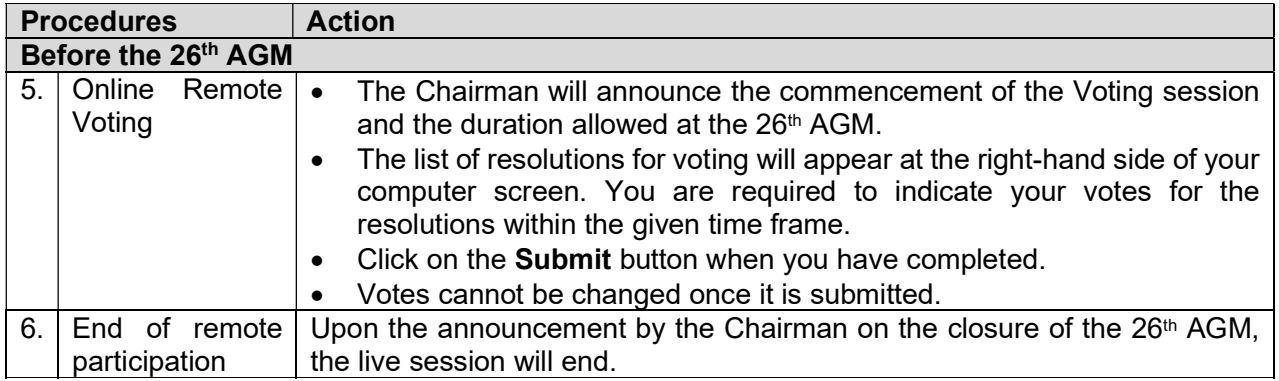

### RECORD OF DEPOSITORS

Only a depositor name appears on the ROD as at 15 June 2022 shall be entitled to attend, speak and vote at the 26<sup>th</sup> AGM or appoint proxy(ies)/corporate representative(s) attorney(s) to attend and/or vote on his/her behalf.

### INDIVIDUAL SHAREHOLDERS

Individual shareholders are strongly encouraged to take advantage of RPV facilities to participate and vote remotely at the 26<sup>th</sup> AGM. Please refer to the details as set out above for information.

If an individual member is unable to attend the  $26<sup>th</sup> AGM$ , he/she is encouraged to appoint the Chairman of the meeting as his/her proxy and indicate the voting instructions in the Proxy Form in accordance with the notes and instructions printed therein.

#### CORPORATE MEMBERS

Corporate members (through Corporate Representatives or appointed proxies) are also strongly advised to participate and vote remotely at the 26<sup>th</sup> AGM using the RPV facilities. Corporate members who wish to participate and vote remotely at the 26<sup>th</sup> AGM must contact ShareWorks Sdn. Bhd. with the details set out below for assistance and will be required to provide the following documents to the Company no later than Monday, 20 June 2022 at 10:00 a.m.:-

- i. Certificate of appointment of its Corporate Representative or Proxy Form under the seal of the corporation;
- ii. Copy of the Corporate Representative's or proxy's MyKad (front and back)/Passport; and
- iii. Corporate Representative's or proxy's email address and mobile phone number.

Upon receipt of such documents, ShareWorks Sdn. Bhd. or the Company will respond to your remote participation request.

If a Corporate member (through Corporate Representative(s) or appointed proxy(ies)) is unable to attend the 26<sup>th</sup> AGM, it is encouraged to appoint the Chairman of the meeting as its proxy and indicate the voting instructions in the Proxy Form in accordance with the notes and instructions printed therein.

The beneficiaries of the shares under a Nominee Company's CDS account ("Nominee Company member(s)") are also strongly advised to participate and vote remotely at the  $26<sup>th</sup>$  AGM using RPV facilities. Nominee Company members who wish to participate and vote remotely at the 26<sup>th</sup> AGM can request its Nominee Company to appoint him/her as a proxy to participate and vote remotely at the 26<sup>th</sup> AGM. Nominee Company must contact ShareWorks Sdn. Bhd. with the details set out below for assistance and will be required to provide the following documents to the Company no later than Monday, 20 June 2022 at 10:00 a.m.:-

- i. Proxy Form under the seal of the Nominee Company;<br>ii. Copy of the proxy's MyKad (front and back)/Passport:
- Copy of the proxy's MyKad (front and back)/Passport; and
- iii. Proxy's email address and mobile phone number.

Upon receipt of such documents, ShareWorks Sdn. Bhd. or the Company will respond to your remote participation request.

If a Nominee Company member is unable to attend the  $26<sup>th</sup>$  AGM, it is encouraged to request its Nominee Company to appoint the Chairman of the meeting as its proxy and to indicate the voting instructions in the Proxy Form in accordance with the notes and instructions printed therein.

If a shareholder is unable to attend the  $26<sup>th</sup>$  AGM, he/she may appoint a proxy or the Chairman of the meeting as his/her proxy and to indicate the voting instructions in the Proxy Form in accordance with the notes and instructions printed therein.

# **REVOCATION OF PROXY**

Please note that if a Shareholder has submitted his/her Form of Proxy prior to the 26<sup>th</sup> AGM and subsequently decides to personally participate in the 26<sup>th</sup> AGM via RPV Platform, the Shareholder must contact ShareWorks Sdn. Bhd. to revoke the appointment of his/her proxy no later than Monday, 20 June 2022 at 10:00 a.m.

# **POLL VOTING**

The voting at the  $26<sup>th</sup>$  AGM will be conducted by poll in accordance with Paragraph 8.29A of the Main Market Listing Requirements of Bursa Malaysia Securities Berhad ("Bursa Securities"). The Company has appointed ShareWorks Sdn. Bhd. as Poll Administrator to conduct the poll by way of electronic means and Sharepolls Sdn. Bhd. as Scrutineers to verify the poll results.

Shareholders can proceed to vote on the resolutions before the end of the voting session which will be announced by the Chairman of the Meeting. The Scrutineers will verify and announce the poll results followed by the Chairman's declaration whether the resolution is duly passed or otherwise.

The results of the voting for all resolutions will be announced at the  $26<sup>th</sup>$  AGM and on Bursa Securities' website at www.bursamalaysia.com.

# **RECORDING/PHOTOGRAPHY**

By participating at the  $26<sup>th</sup>$  AGM, you agree that no part of the  $26<sup>th</sup>$  AGM proceedings may be recorded, photographed, stored in any retrieval systems, reproduced, transmitted or uploaded in any form, platform or social media or by any means whether it is mechanical, electronic, photocopying, recording or otherwise without the prior written consent of the Company. The Company reserves the right to take appropriate legal actions against anyone who violates this rule.

# **ENQUIRY**

If you have any enquiry prior to the Meeting, please contact the following persons during office hours (from 9:00 a.m. to 5:30 p.m. (Monday to Friday except public holidays)):-

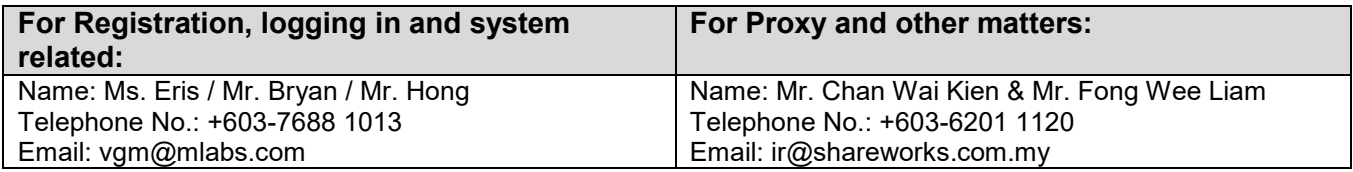